## Your First APEX Plugin

Jeffrey Kemp AUSOUG Perth, October 2019

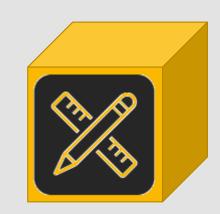

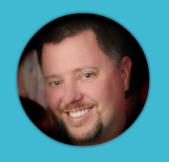

About Me

**K64** jeffkemponoracle.com

ASC AN NRI COMPANY

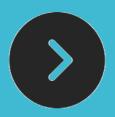

## Agenda

- Target Audience
- 2. Getting Started
- 3. Primary Concepts
- 4. Walkthrough #1: Region plugin
- 5. Walkthrough #2: Item plugin
- 6. Links to Resources

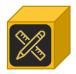

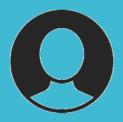

### Target Audience

- Building APEX applications
- Comfortable with:
  - · PL/SQL
  - HTML
- Gaining familiarity:
  - jQuery
  - Javascript

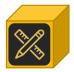

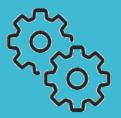

# Getting started

- plugins on apex.world
- plugins in the Sample Database Application

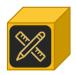

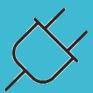

# Primary concepts

- Plugin types
- Plugin PL/SQL and Callbacks
- Standard & Custom Attributes
- Files, JS and CSS
- Plugin Events

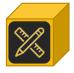

## Plugin Types

Authentication Scheme Type

Authorization Scheme Type

Dynamic Action

Item

Process

Region

#### PL/SQL Callbacks

PL/SQL Code ?

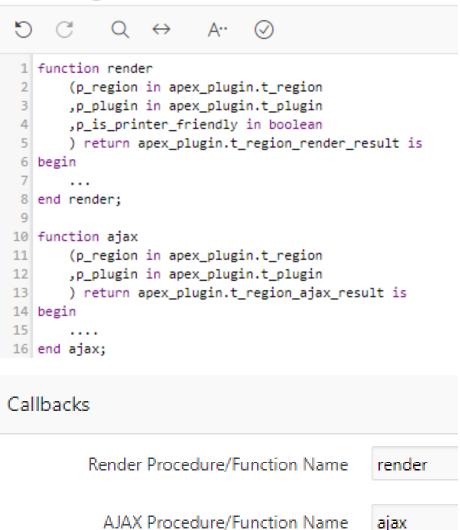

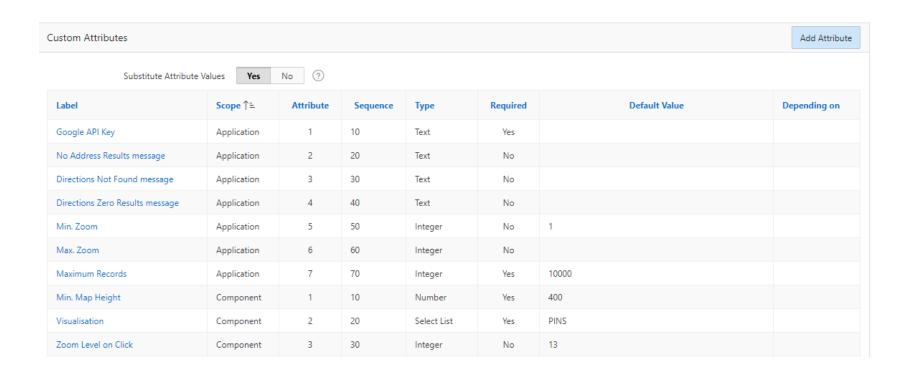

#### **Custom Attributes**

up to **15** Application Attributes

- set in Component Settings

up to **25** Component Attributes

- set separately for each region / item / etc.

## Files, JS, CSS

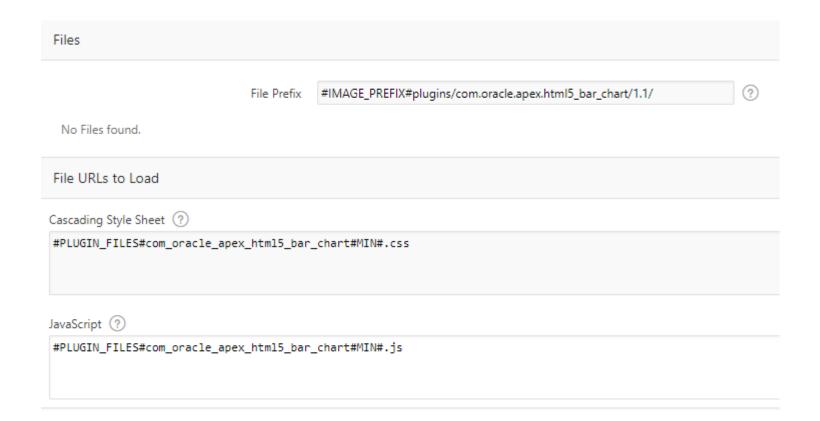

#### Events

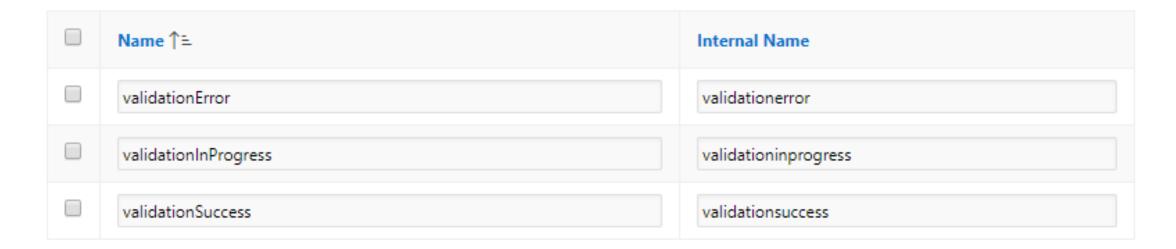

## Plugin Events

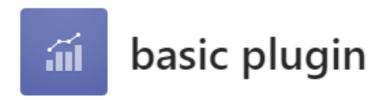

List All The Things

BLAKE KING FORD CLARK JAMES WARD TURNER SCOTT ADAMS MARTIN MILLER SMITH JONES ALLEN

Refresh

## Walkthrough #1: Region plugin

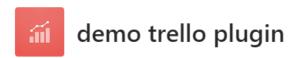

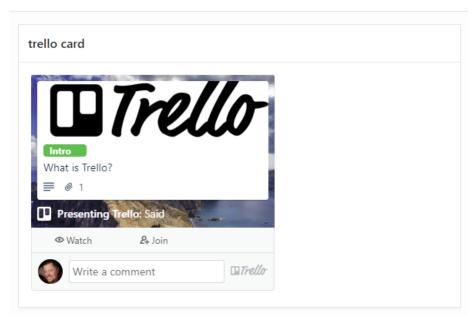

## Walkthrough #2: Item plugin

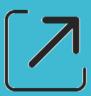

#### Resources

- Oracle documentation: Implementing Plugins
  https://docs.oracle.com/en/database/oracle/application-express/19.1/htmdb/implementing-plug-ins.html#GUID-B158814B-C3FC-4030-AF25-D14208DB1E27
  tinyurl.com/plugindoc
- APEX PL/SQL API apex.oracle.com/api
- APEX Javascript API apex.oracle.com/jsapi
- Plugin Templates
   repository maintained by Daniel Hochleitner
   github.com/Dani3lSun/apex-plugin-templates
- Published plugins apex.world

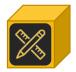

# Get the slides / walkthrough steps

jeffkemponoracle.com

... within the next week